## SAP ABAP table COCF MD S MATERIAL {Extract structure for Material availability of Ord/Ops tabs}

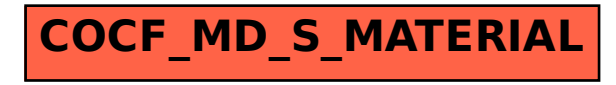